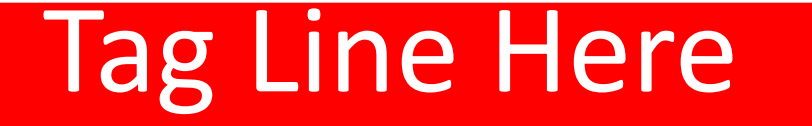

## Computing Learning Journey

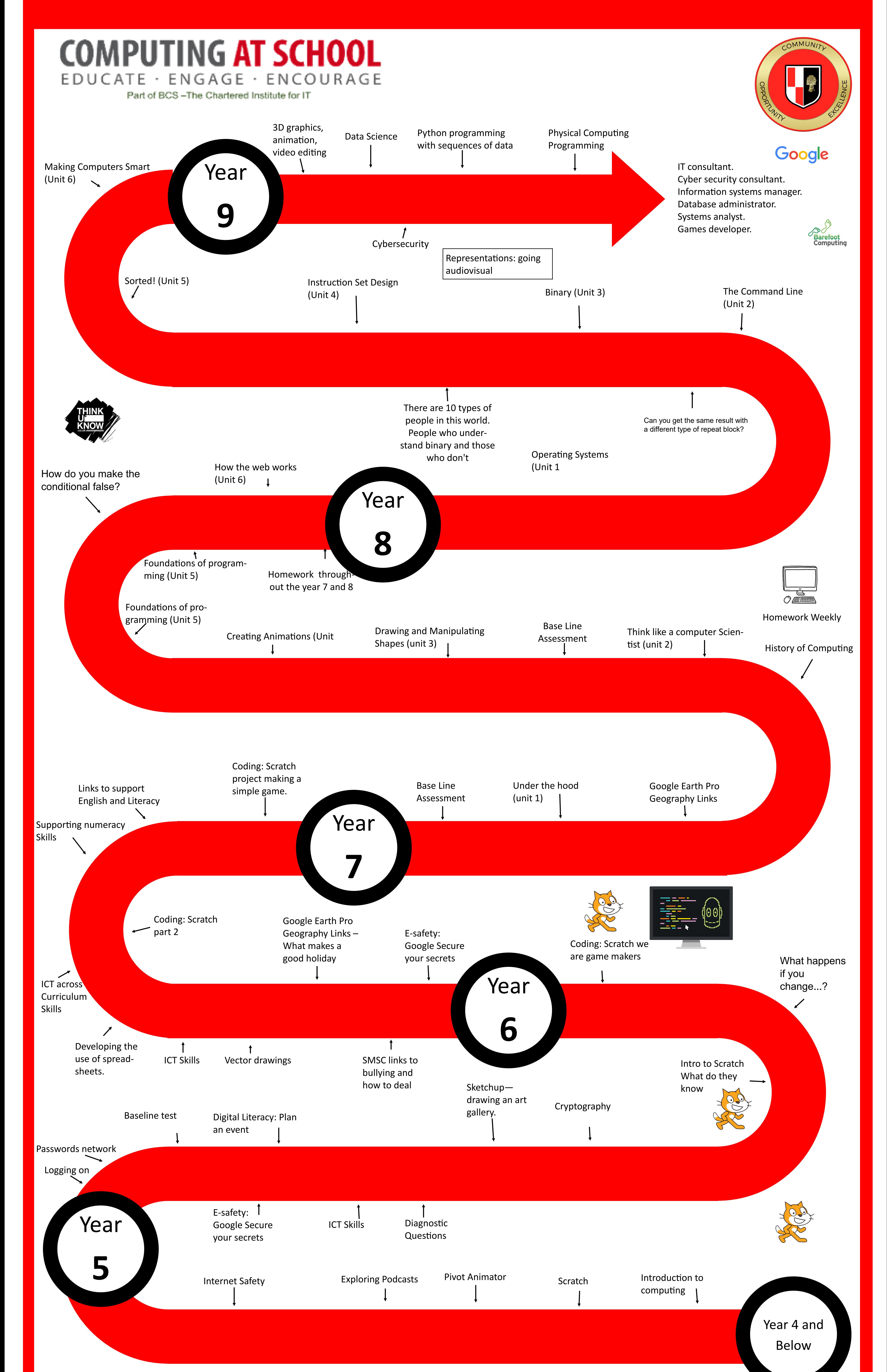

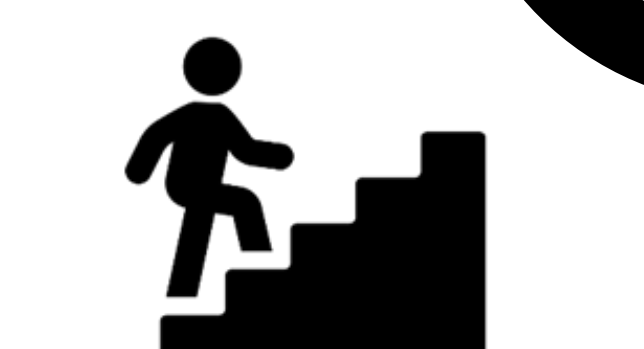

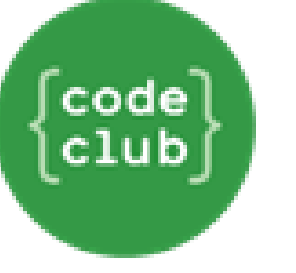